1. Komputer stacjonarny – 15 szt.

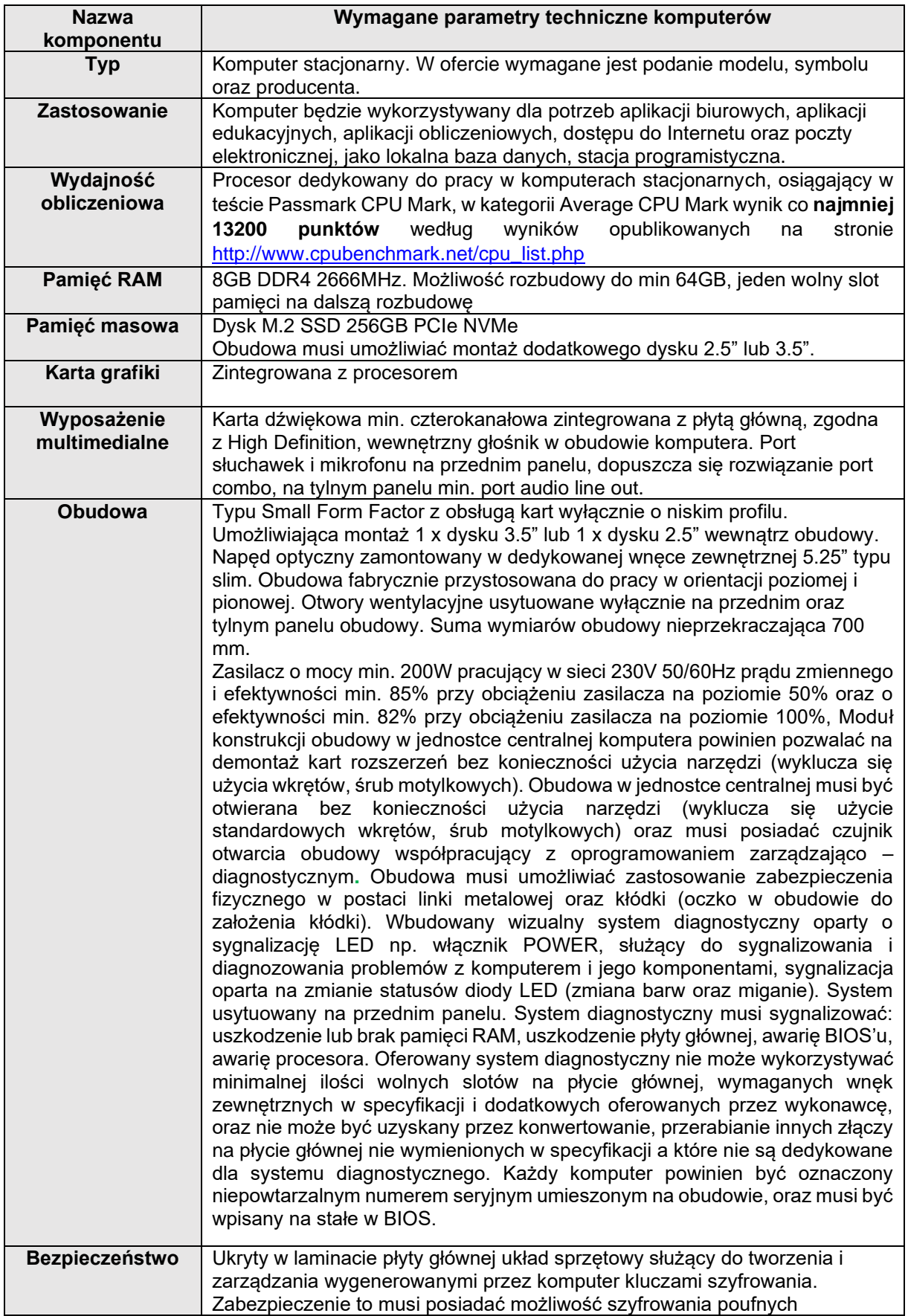

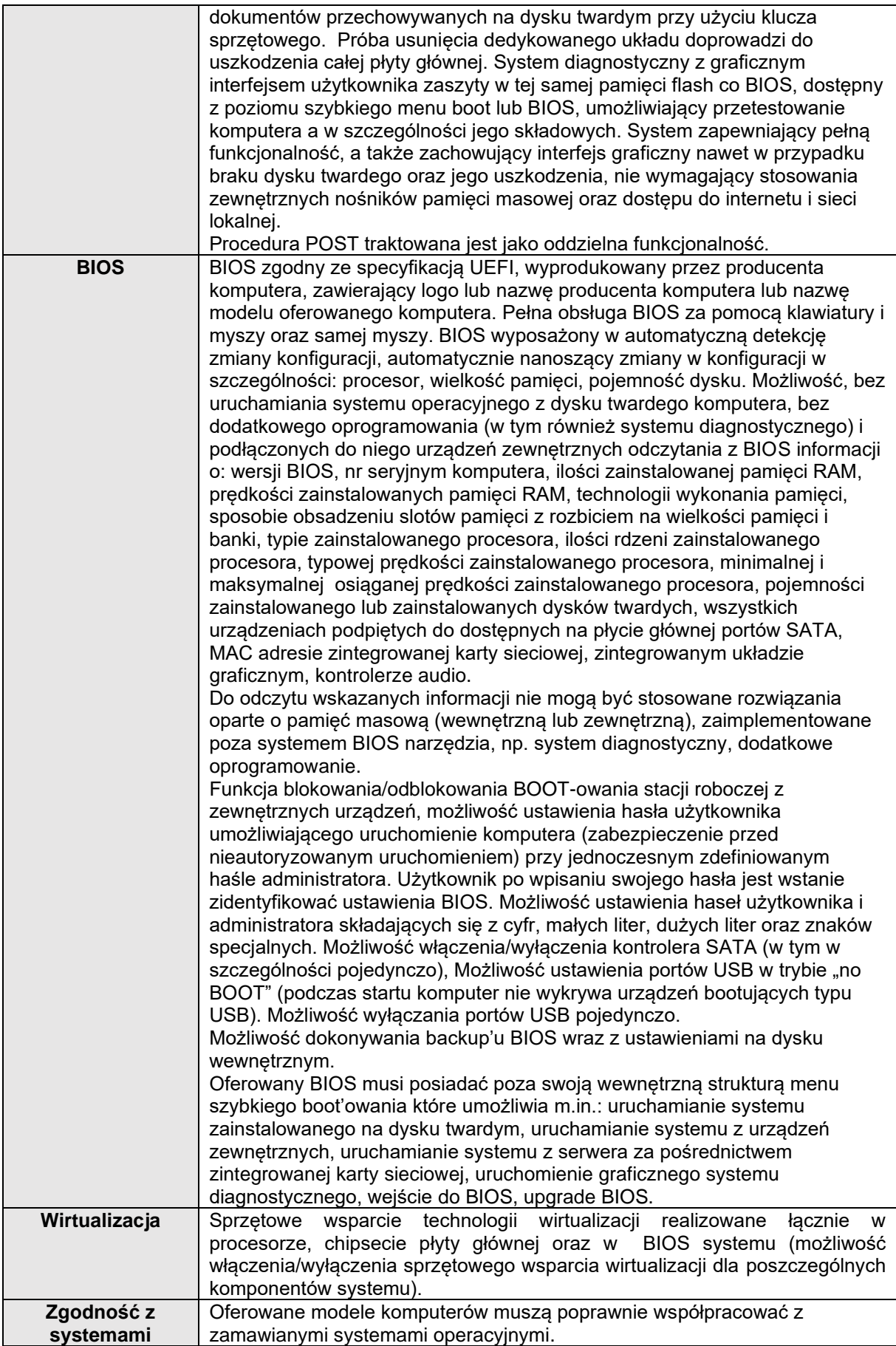

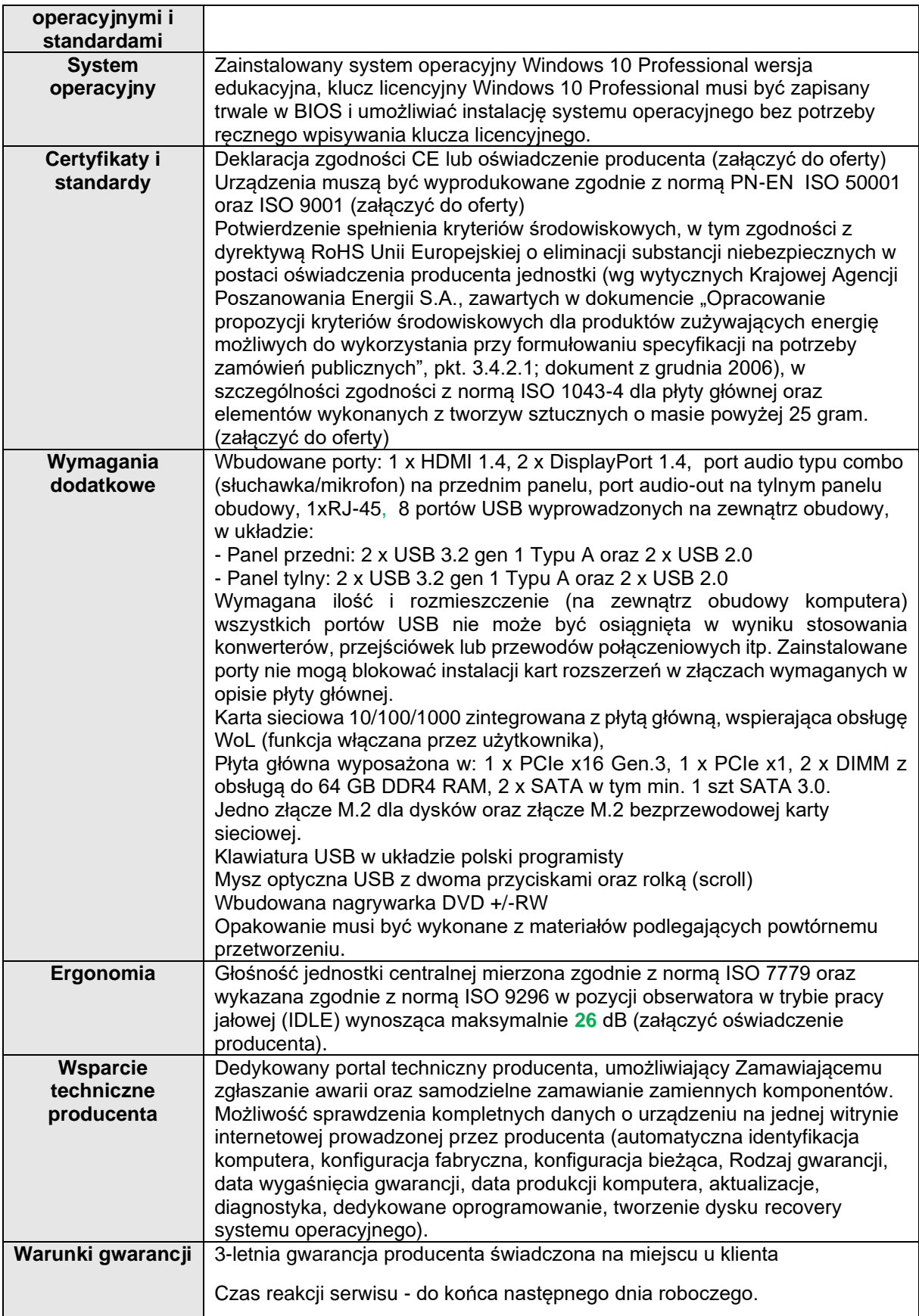

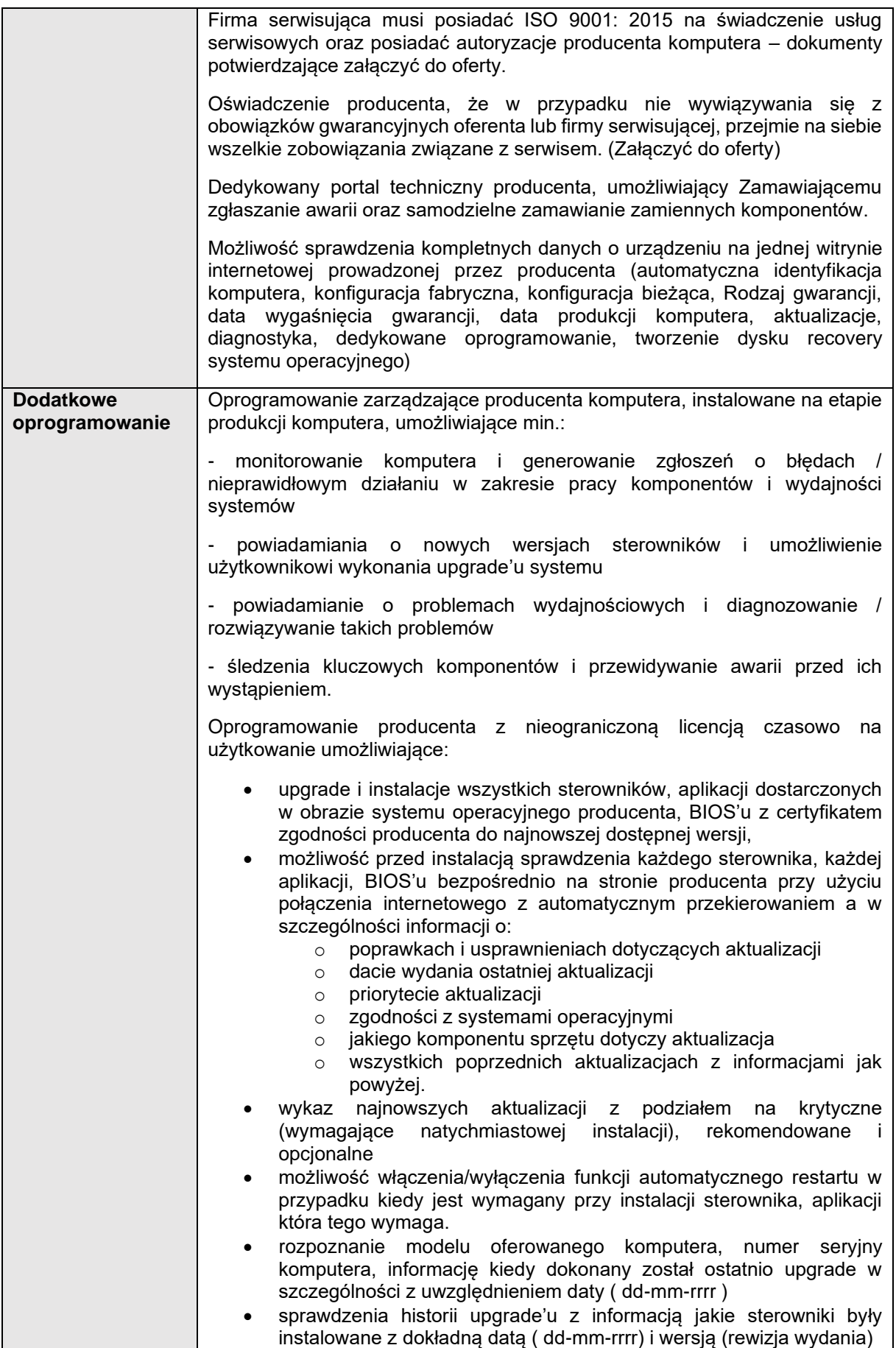

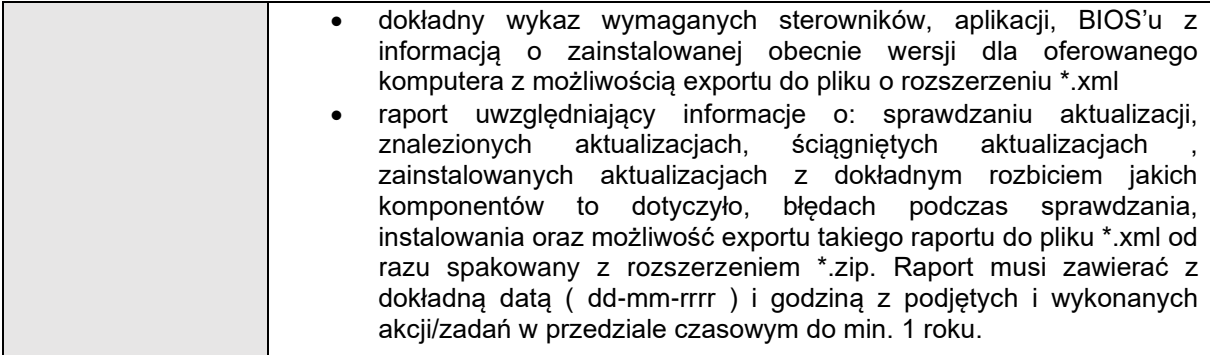

2. Monitor – 15 szt.

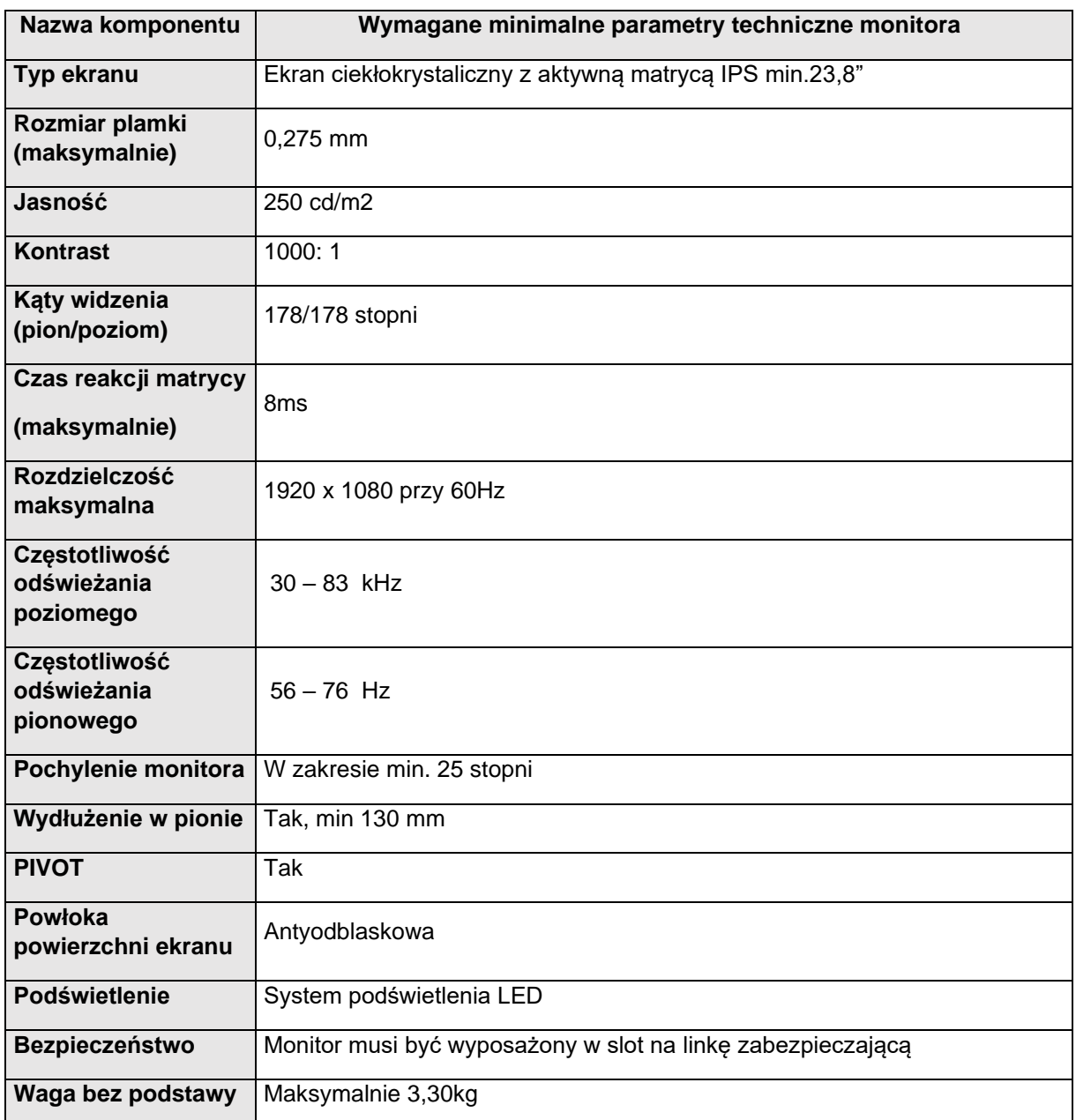

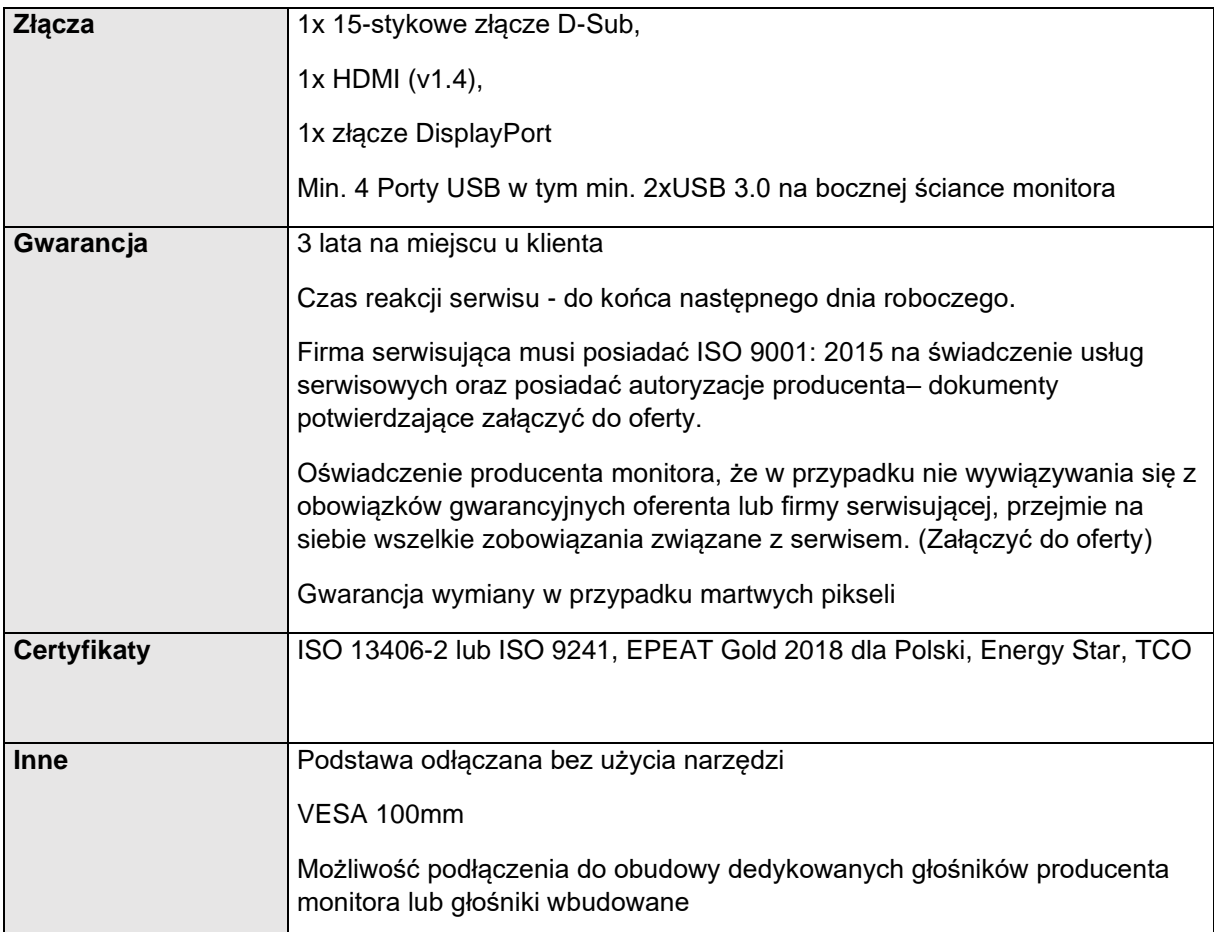

- 3. Oprogramowanie biurowe Microsoft Office 2019 Standard OLP w wersji edukacyjnej 16 szt.
- 4. Oprogramowanie antywirusowe do zastosowania w pracowni komputerowej licencja na minimum 50 stanowisk na okres 3 lat – 1 szt.
- 5. Urządzenie drukujące wielofunkcyjne 1 szt.

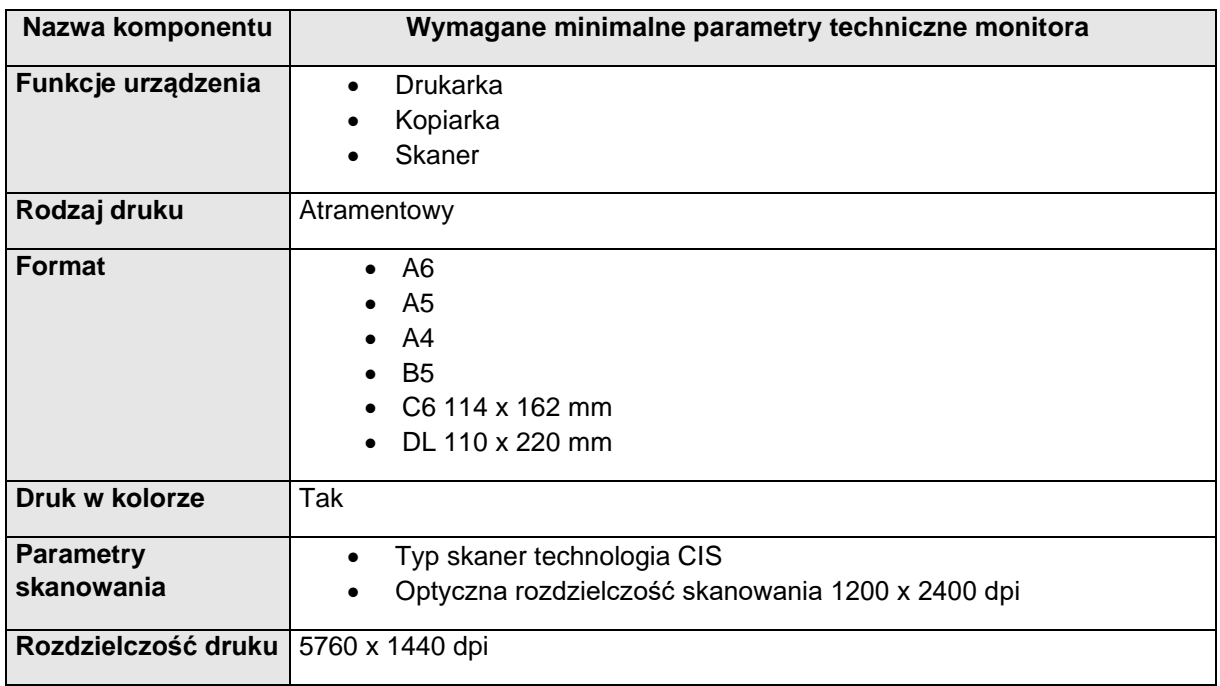

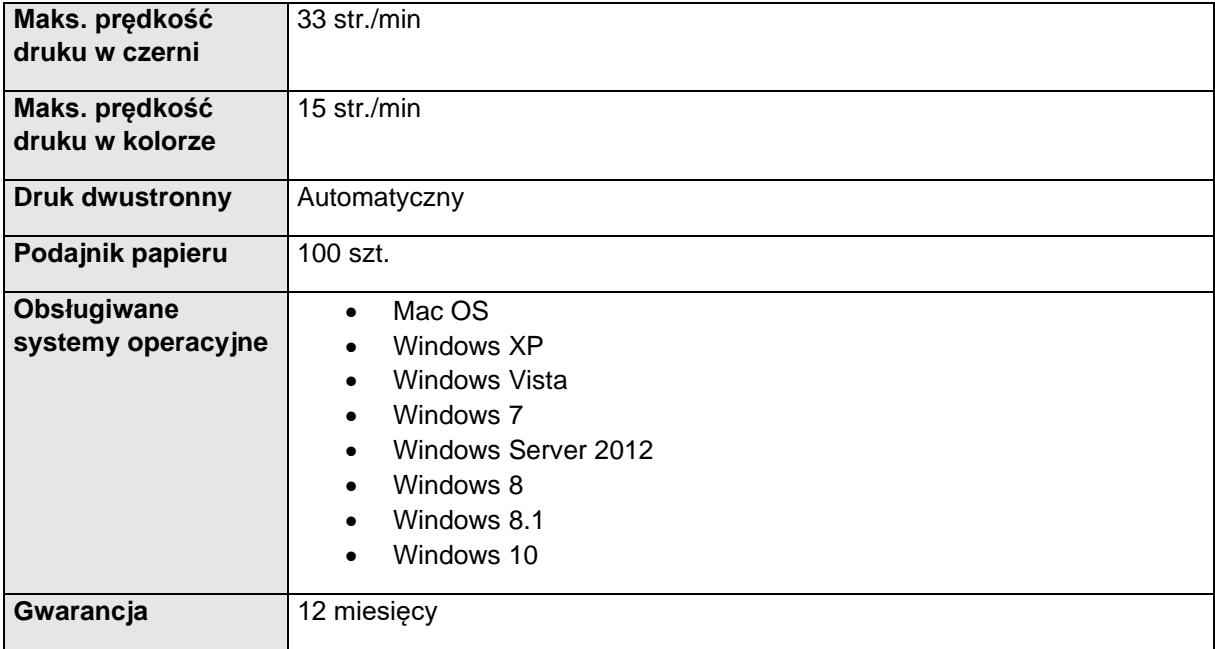

6. Komputer przenośny – 1 szt.

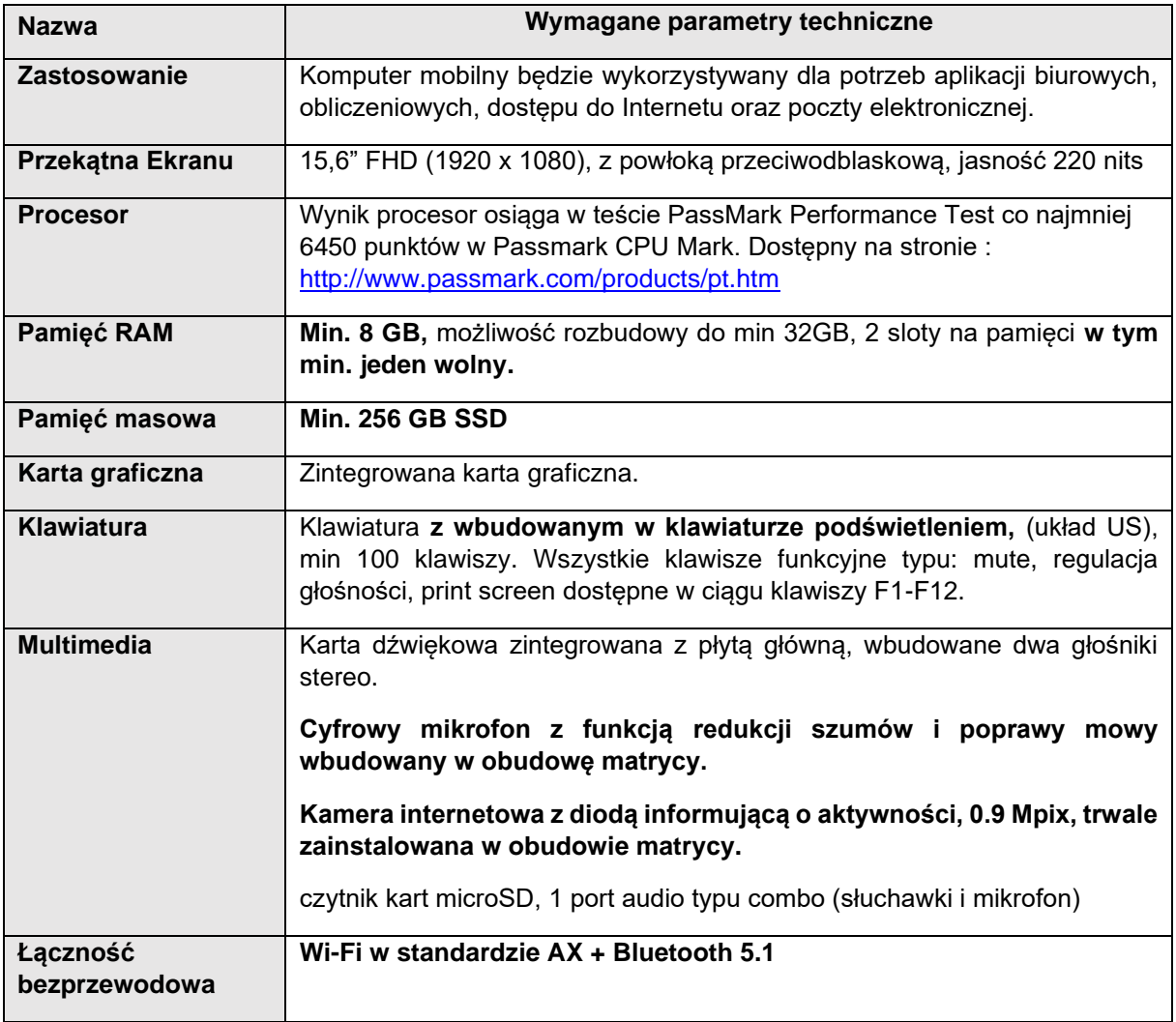

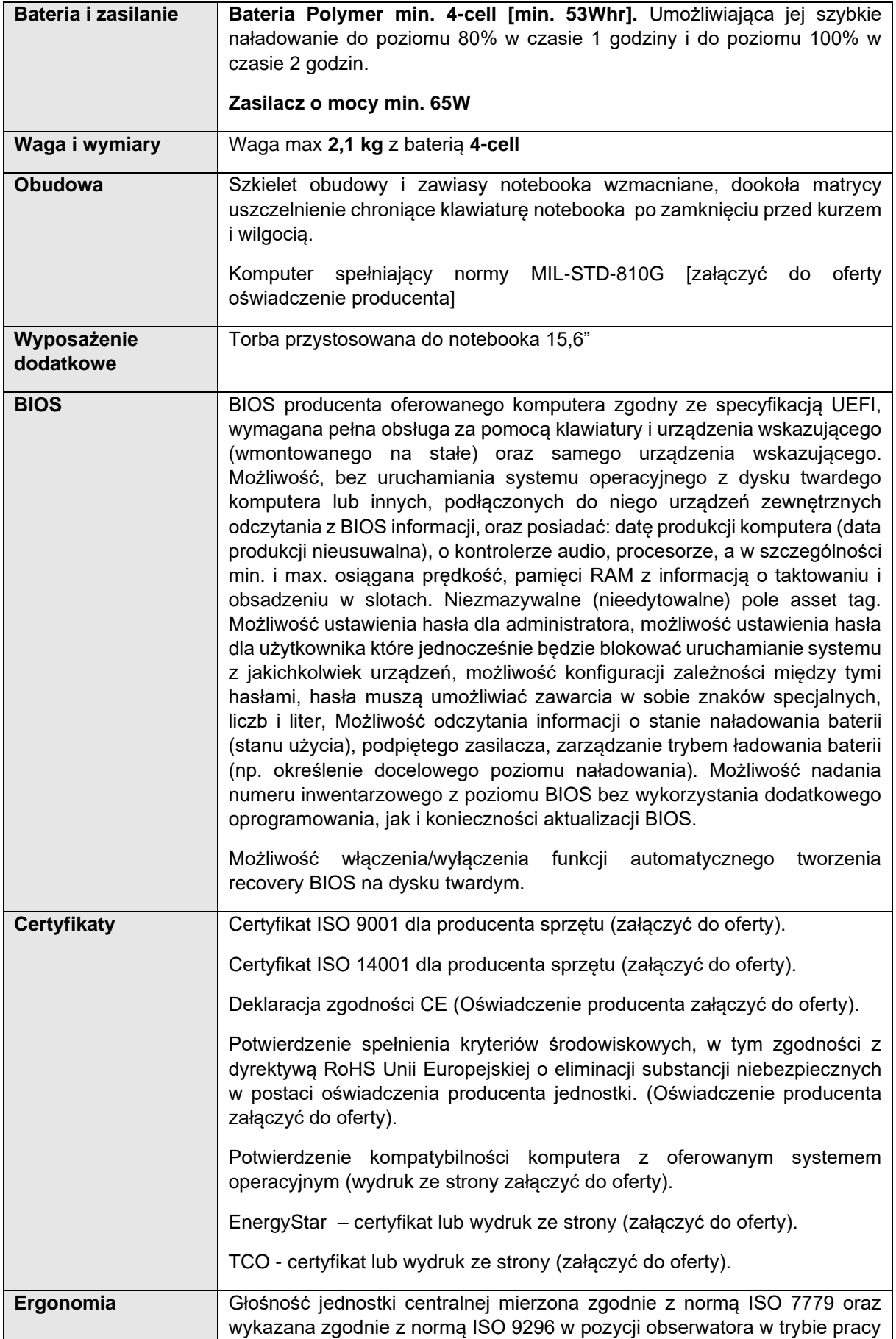

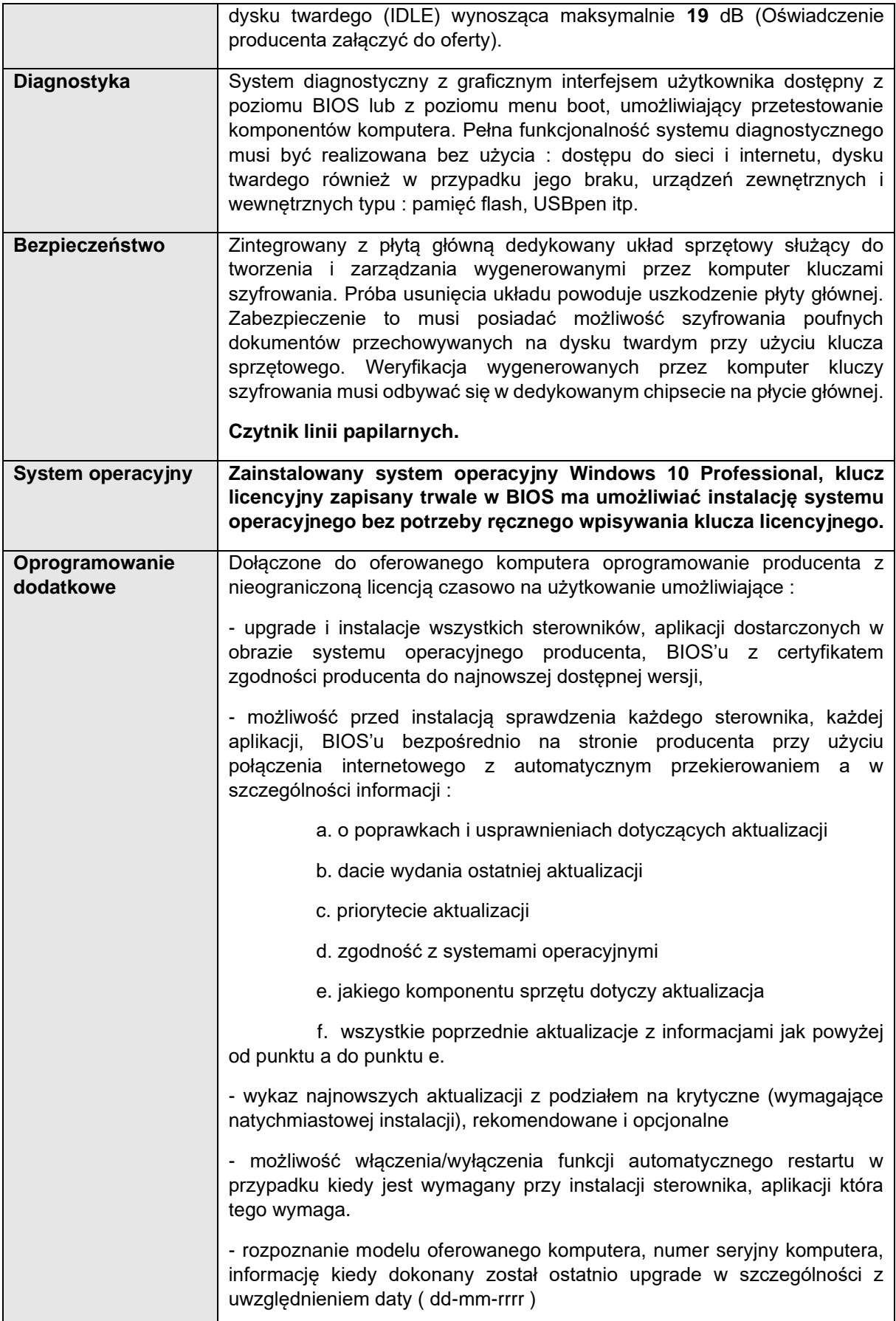

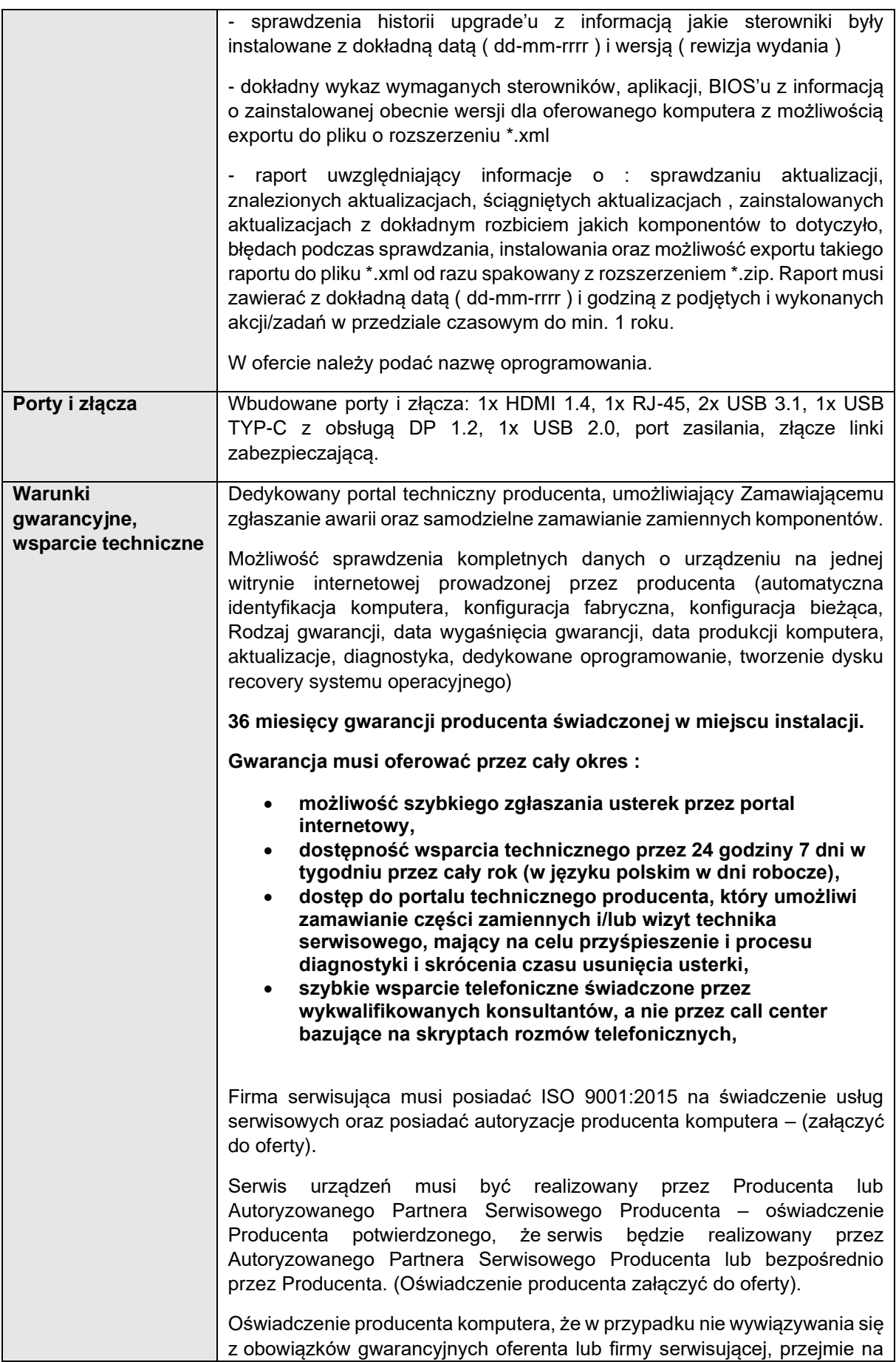

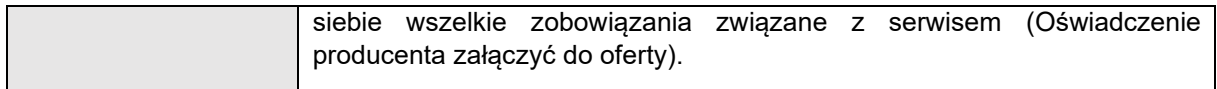

## 7. Przełącznik sieciowy w obudowie Rack 19" min. 24 porty – 1 szt.

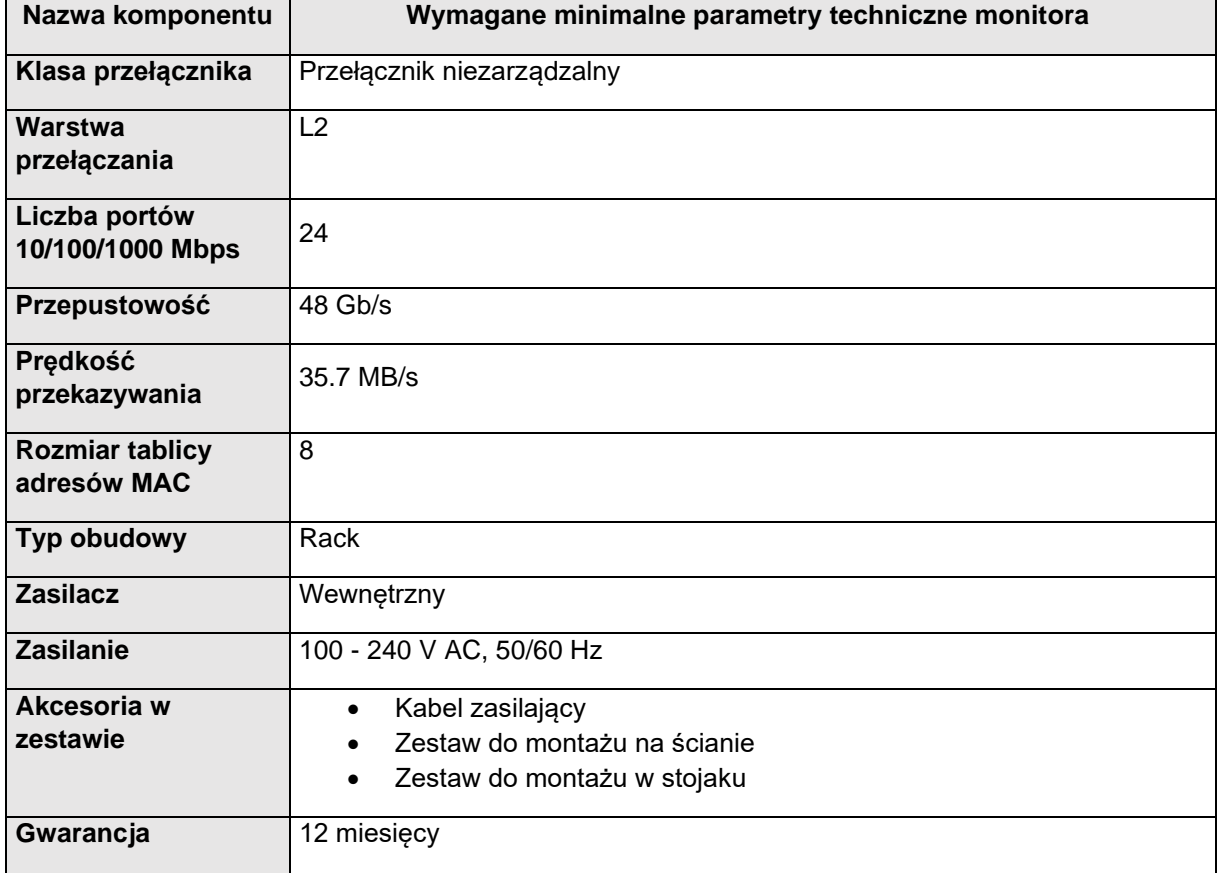